# Вариант № 0000 по направлению подготовки 09.04.02 Информационные системы и **ТЕХНОЛОГИИ**

### Инструкция для абитуриентов

Для выполнения экзаменационной работы отводится 2 часа (120 минут). Работа состоит из 2 частей, включающих 40 заданий. Если задание не удается выполнить сразу, перейдите к следующему. Если останется время, вернитесь к пропущенным заданиям.

# Желаем успеха!

# Часть А

К каждому заданию части А даны несколько ответов, из которых только один правильный. Выберите верный, по Вашему мнению, ответ. В бланке ответов под номером задания поставьте крестик (X) в клеточке, номер которой соответствует номеру выбранного Вами ответа.

- Гипертекст это:  $A1$ 
	- 1) текст, в который вставлены объекты с большим объемом информации
	- 2) структурированный текст, где возможны переходы по выделенным меткам
	- 3) текст, в котором используется шрифт большого размера
	- 4) текст очень большого размера
- Доля зависимой переменной.  $A2.$ лисперсии которая объясняется лисперсией независимой переменной, отражается величиной коэффициента:
	- 1) корреляции
	- 2) контингенции
	- 3) сопряженности
	- 4) детерминации
- Что такое пользовательский интерфейс?  $A<sup>3</sup>$ 
	- 1) реализация диалогов между человеком и компьютером
	- 2) регламентированный обмен информацией между человеком и компьютером
	- 3) это совокупность программных и аппаратных средств, обеспечивающих

взаимодействие пользователя с компьютером

4) отражает физические взаимосвязи между программными и аппаратными компонентами системы

- $A4$ Чему равен коэффициент полной регрессии, если коэффициент парной корреляции равен минус 0.6:
	- $1)0$
	- $2)0.99$
	- $3)0.6$
	- $4) -2$
- Энтропия системы это:  $A5.$ 
	- 1) мера устойчивости системы
	- 2) мера адаптированности системы
	- 3) мера неопределенности системы
	- 4) мера самоорганизованности системы
- Анализ тесноты и направления связей двух признаков осуществляется на основе: A6.
	- 1) множественного коэффициента корреляции
	- 2) парного коэффициента корреляции

3) частного коэффициента корреляции

4) множественного коэффициента детерминации

- По 30 из 100 предприятий концерна изучалась зависимость объема продаж (млн. руб.)  $A7.$ от расходов на рекламу (тыс. руб.). На сколько изменится коэффициент корреляции, если расходы на рекламу привести в руб., а доходы - в тыс. руб.
	- 1) не изменится

2) увеличится в 1000 раз

3) уменьшится на 1000000

4) увеличится в 1000000 раз

 $A8.$ Коэффициент эластичности показывает:

1) на сколько единиц изменится независимая переменная, если зависимая изменится на 1 %

2) на сколько % изменится зависимая переменная, если независимая изменится на 1% 3) мультиколлинеарность в модели

4) на сколько единиц изменится зависимая переменная, если независимая изменится на 1 свою единицу измерения

- $A9.$ Что такое "фишинг"?
	- 1) атака на переполнение буфера
	- 2) получение паролей, PIN-кодов и пр. (последующая кража информации)
	- 3) нежелательные почтовые сообщения
	- 4) посещение веб-сайтов, поиск информации в сети Интернет
- Если группировочный признак имеет сильную вариацию, изменяется неравномерно,  $A10.$ то при построении группировки используют интервалы:
	- 1) открытые
	- $2)$  равные
	- 3) закрытые
	- 4) неравные
- Мультиколлинеарность это:  $A11.$ 
	- 1) наличие тесной связи между факторными признаками
	- 2) наличие слабой связи между факторными признаками
	- 3) отсутствие связи между факторными признаками
	- 4) наличие существенной связи между факторным и результативным признаками
- $A12.$ Инструментальные программные средства - это:

1) программы, непосредственно обеспечивающие необходимых выполнение пользователям работ

2) программы выполняющие различные вспомогательные функции

3) программы, которые используются в ходе разработки, корректировки или развития других прикладных или системных программ

4) программа или техническое средство, выполняющее компиляцию программного обеспечения

- Моментным рядом динамики является:  $A13.$ 
	- 1) количество проданного товара в среднем за квартал
	- 2) средняя урожайность зерновых за год
	- 3) производительность труда за каждый месяц года
	- 4) сумма банковских вкладов на конец каждого года
- $A14.$ Что такое гипервизор?
	- 1) монитор виртуальных машин
	- 2) монитор общих ресурсов
	- 3) монитор активных пользователей
	- 4) монитор производительности
- К видам несплошного статистического наблюдения относится:  $A15$ 
	- 1) монографическое наблюдение
	- 2) регистровое наблюдение
	- 3) специально организованное наблюдение

4) текущее статистическое наблюдение

- Какой подход был разработан на базе COM (Component Object Model компонентная  $A16$ модель объектов):
	- 1) объектный
	- 2) структурный
	- 3) стихийный
	- 4) компонентный
- Основная цель построения уравнения множественной регрессии состоит в том.  $A17.$ чтобы:

1) построить модель с максимальным коэффициентом детерминации и достоверными параметрами

2) построить модель с минимальным коэффициентом детерминации и достоверными параметрами

3) построить модель с большим числом факторов, вне зависимости от разделения влияния факторов

4) построить модель с большим числом факторов с максимальным взаимодействием факторов

- Отношение коэффициента регрессии к его средней ошибке это фактическое  $A18.$ значение:
	- 1) критерия  $\gamma^2$
	- 2) критерия F Фишера
	- 3) критерия t-Стьюдента
	- 4) критерия знаков
- Каково назначение файла подкачки?  $A19$

1) занимается временным хранением данных для быстрой доставки их на обработку процессору

2) предназначен для личных нужд операционной системы

3) предназначен для быстрого доступа к часто используемым системным файлам операционной системы

4) предназначен для хранения профиля пользователя

Технология программирования - это:  $A20$ 

> 1) описания самих операций, где для каждой операции определены исходные данные, результаты, а также инструкции, нормативы, стандарты, критерии и т.п.

2) перечисление условий, при которых выполняется та или иная операция

3) указание последовательности выполнения технологических операций

4) совокупность методов и средств, используемых в процессе разработки программного обеспечения

- $A21$ . Web-страница представляет собой:
	- 1) графический файл с расширением .gif или .jpg
	- 2) текстовый файл с расширением .txt или .doc
	- 3) текстовый файл с расширением .htm или .html
	- 4) двоичный файл с расширением .com или .exe
- Синтаксический анализ (парсинг) это:  $A22.$

1) сбор характеристик работы программы, таких как время выполнения отдельных фрагментов, число верно предсказанных условных переходов и т.д.

2) компьютерная программа, предназначенная для поиска ошибок в других

программах, ядрах операционных систем, SOL-запросах и т.д.

3) процесс сопоставления линейной последовательности лексем (слов, токенов) языка с его формальной грамматикой

4) часть процесса тестирования на этапе контроля качества в процессе разработки программного обеспечения

Что такое firewall?  $A23.$ 

> 1) это устройство/программный продукт контроля доступа в сеть, предназначенное для блокировки всего трафика, за исключением разрешенных данных

2) антивирус

3) программный продукт, предназначенный для фильтрации нежелательных сообщений

- 4) программный продукт, предназначенный для быстрой маршрутизации трафика
- Граф типа дерево это:  $A24$ 
	- 1) граф, имеющий одинаковые степени вершин
	- 2) связный граф, у которого есть полный цикл
	- 3) граф, у которого нет циклов
	- 4) связный граф, у которого нет циклов
- К какому типу данных относится стек:  $A25.$ 
	- $1)$  FIFO
	- $2)$  LIFO
	- $3)$  LILO
	- $4)$  FIFO

 $A26.$ Уравнение вида  $\tilde{y} = b_0 x_1^{b_1} x_2^{b_2}$  - это:

- 1) Множественная линейная регрессия
- 2) Парная линейная регрессия
- 3) Множественная степенная регрессия
- 4) Парная степенная регрессия
- А27. Коэффициент автокорреляции второго порядка определяется по формуле:

1)
$$
\frac{\sum_{t=3}^{n} (y_t - \overline{y}_t)(y_{t-2} - \overline{y}_{t-2})}{\sqrt{\sum_{t=3}^{n} (y_t - \overline{y}_t)^2 (y_{t-2} - \overline{y}_{t-2})^2}}
$$
  
2)
$$
\frac{\sum_{t=3}^{n} (y_t - \overline{y}_3)(y_{t-2} - \overline{y}_4)}{\sqrt{\sum_{t=3}^{n} (y_t - \overline{y}_3)^2 (y_{t-2} - \overline{y}_4)^2}}
$$
  
3)
$$
\frac{\sum_{t=1}^{n} (y_t - \overline{y}_1)(y_{t-1} - \overline{y}_2)}{\sqrt{\sum_{t=1}^{n} (y_t - \overline{y}_1)^2 (y_{t-1} - \overline{y}_2)^2}}
$$
  
4)
$$
\frac{\sum_{t=2}^{n} (y_t - \overline{y}_1)(y_{t-1} - \overline{y}_2)}{\sqrt{\sum_{t=2}^{n} (y_t - \overline{y}_1)^2 (y_{t-1} - \overline{y}_2)^2}}
$$

 $A28$ Основной синтаксической конструкцией языка Prolog является:

- 1) процедура
- 2) функция
- 3) предикат
- 4) оператор
- Если абсолютные цепные приросты уровней ряда динамики близки и однородны по A29. величине, то тенденция ряда может быть описана уравнением:
	- 1) полинома
	- 2) показательной функции
	- 3) прямой
	- 4) модифицированной экспоненты
- Статистическое наблюдение в форме предоставления отчетности проводится по ...  $A30.$ предприятиям.

1) малым и средним 2) малым, средним и крупным 3) малым и крупным 4)средним и крупным

### **Часть В**

*Ответом к заданиям B1–B10 является число. Ответы запишите на бланке ответов рядом с номером задания, начиная с первой клеточки. Каждую цифру запишите в отдельной клеточке в соответствии с образцом, представленным в верхней части бланка ответов без пропусков и знаков препинания. Единицы измерения показателей писать не нужно. При выполнении заданий разрешается пользоваться калькулятором.*

#### *Вариант инструкции*

*Ответом на задания этой части будут конкретные расчетные значения. Ответы запишите на бланке ответов рядом с номером задания (В1 – В10), начиная с первой клеточки. Каждую букву и цифру запишите в отдельной клеточке в соответствии с образцом, представленным в верхней части бланка ответов без пропусков и знаков препинания. При выполнении заданий разрешается пользоваться инженерным калькулятором и нормативно-справочными материалами, предоставляемыми профильной кафедрой.*

- B1. Переведите число 110111 из двоичной системы счисления в десятичную.
- В2. Найти расстояние Хемминга между двоичными векторами 110011001100 и 001010011011?
- B3. Чему равно прогнозное (объясненное) значение потребления сыра при 10% уровне инфляции, если при исследовании влияния уровня инфляции (%) на потребление сыра (кг) получили следующую зависимость: y=36 -2 x ?
- B4. Укажите верную последовательность проверки статистических гипотез (в ответе укажите последовательность цифр без разделителей): 1) выбор уровня значимости.
	- 2) расчет фактического значения критерия. Установление области его нахождения
	- 3) формулировка двух гипотез: нулевой (рабочей) Н0 и альтернативной НА.
	- 4) выбор критерия
- B5. Чему равен коэффициент корреляции, если объясненная уравнением регрессии дисперсия составила 64, а остаточная – 36?
- B6. Недостающим числом в формуле для расчета индекса влияния структурных сдвигов на изменение средней урожайности зерновых культур (индекса структурных сдвигов) является … при условии:

 $\frac{1.1 \times 450 + 10 \times 350}{150 - 250}$  $22 \times 540 + 10 \times 460$  $\times$ 450+10 $\times$  $I = \frac{22 \times 540 + 10 \times 460}{548 \times 100}$ 

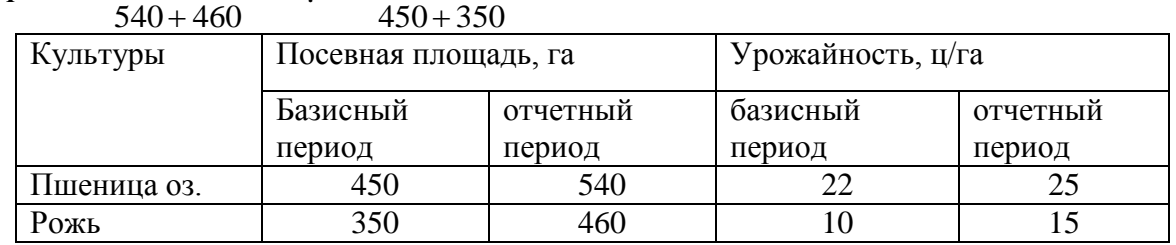

B7. Исследователь проводит анализ потребительской корзины. Имеется транзакционная база данных:

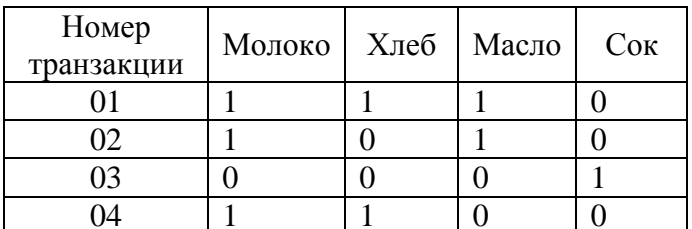

Какой уровень поддержки у набора данных {молоко, масло}? Выразите в процентном соотношении.

- **B8.** Если в текущем периоде по сравнению с базисным цены на продукты возросли на 10 %, а объем производства снизился на 20%, то стоимость продукции снизилась на  $\%$ .
- Вычислить энтропию сообщения, состоящего из 4 латинских букв (считается, что B9. латинский алфавит состоит из 24 букв, использующихся одинаково часто). (Ответ округлить до целых).
- B<sub>10</sub>. Набор коммутаторов подключается в топологии локальной сети. Какое значение приоритета моста STP сделает его наименее вероятным для выбора переключателя в качестве корня (примеры приоритетов 32768, 4096, 61440, 65535)?